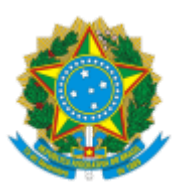

## MINISTÉRIO DA EDUCAÇÃO

UNIVERSIDADE DA INTEGRAÇÃO INTERNACIONAL DA LUSOFONIA AFRO-BRASILEIRA COORDENAÇÃO DE SELEÇÃO, ACOLHIMENTO DOS ESTUDANTES INTERNACIONAIS Avenida da Abolição, 3, Campus da Liberdade - Bairro Centro, Redenção/CE, CEP 62790-000 Telefone: (85) 3332-6126 - http://www.unilab.edu.br/

## **ANEXO IV**

## **GRADE DE DISCIPLINAS SELEST / ORIENTAÇÕES**

O candidato deverá inserir, obrigatoriamente, na página eletrônica do SISTEMA DE SELEÇÃO (SELEST) as notas do HISTÓRICO ESCOLAR DO ENSINO SECUNDÁRIO (MÉDIO) das disciplinas abaixo:

- 1. Língua Portuguesa (=Português)
- 2. Matemática
- 3. Biologia (= Ciências Biológicas)
- 4. Química
- 5. Física
- 6. História
- 7. Sociologia (= Introdução à Sociologia)
- 8. Filosofia ( = Introdução à Filosofia)
- 9. Língua Estrangeira ( = Inglês, Francês, Árabe, etc)
- 10. Geografia

## **ORIENTAÇÕES: HISTÓRICO ESCOLAR E NOTAS**

Preenchimento Do Cadastro Do Histórico Escolar No Formulário De Inscrição.

Na etapa para informar que tipo de ensino secundário será cadastrado (técnico ou médio) e as notas correspondentes às disciplinas você deve:

► Selecionar o tipo de ensino: Técnico ou médio (secundário)

Se curso técnico, colocar o nome do curso.

Se CURSO TÉCNICO aparecerá uma única coluna para preenchimento das notas.

Se CURSO SECUNDÁRIO MÉDIO aparecerão 03 colunas para preencher com as NOTAS DOS TRÊS ÚLTIMOS ANOS.

Devido à variação na indicação dos períodos (classes) cursados nos históricos escolares entre os países atendidos, é importante ficar muito atento(a) e considerar apenas as três últimas classes (três últimos anos).

Exemplos:

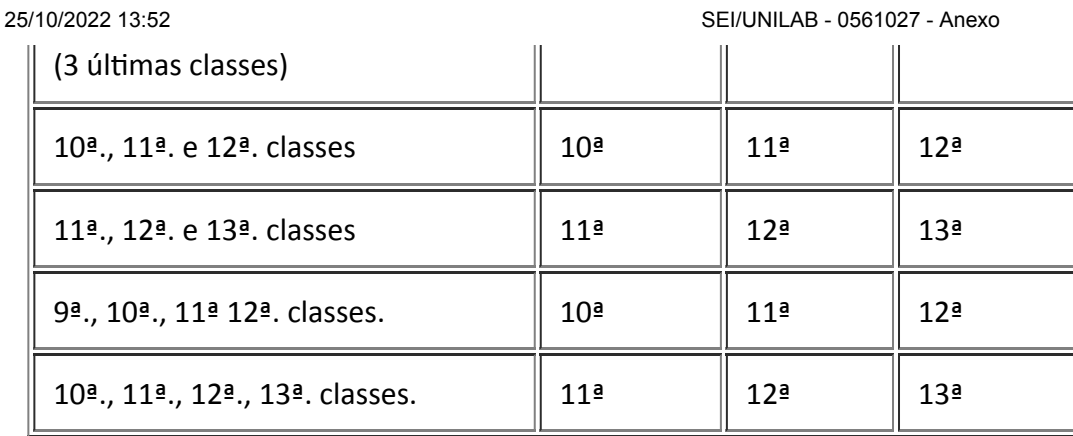

►No campo disciplinas cursadas você deve selecionar e incluir as notas apenas das disciplinas que você tem em seu histórico escolar. No ano que não cursou a disciplina não preencher.

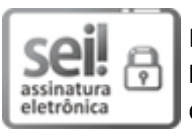

Documento assinado eletronicamente por **ARTEMISA ODILA CANDE MONTEIRO**, **PRÓ-REITOR(A) DE RELAÇÕES INSTITUCIONAIS E INTERNACIONAIS**, em 25/10/2022, às 12:45, conforme horário oficial de Brasília, com fundamento no art. 6º, § 1º, do Decreto nº 8.539, de 8 de [outubro](http://www.planalto.gov.br/ccivil_03/_Ato2015-2018/2015/Decreto/D8539.htm) de 2015.

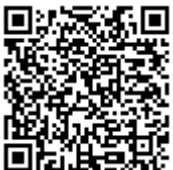

A autenticidade deste documento pode ser conferida no site https://sei.unilab.edu.br/sei/controlador\_externo.php? [acao=documento\\_conferir&id\\_orgao\\_acesso\\_externo=0,](https://sei.unilab.edu.br/sei/controlador_externo.php?acao=documento_conferir&id_orgao_acesso_externo=0) informando o código verificador **0561027** e o código CRC **5EA20291**.